# Introduction to RBM package

## Dongmei Li

#### July 1, 2024

Clinical and Translational Science Institute, University of Rochester School of Medicine and Dentistry, Rochester, NY 14642-0708

# Contents

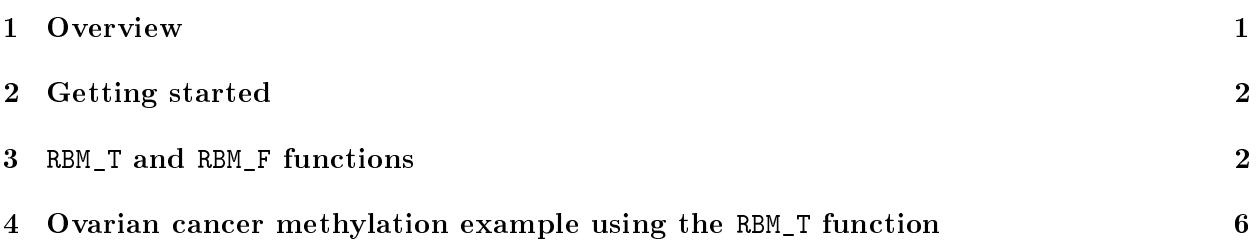

## <span id="page-0-0"></span>1 Overview

This document provides an introduction to the RBM package. The RBM package executes the resamplingbased empirical Bayes approach using either permutation or bootstrap tests based on moderated t-statistics through the following steps.

- Firstly, the RBM package computes the moderated t-statistics based on the observed data set for each feature using the lmFit and eBayes function.
- Secondly, the original data are permuted or bootstrapped in a way that matches the null hypothesis to generate permuted or bootstrapped resamples, and the reference distribution is constructed using the resampled moderated t-statistics calculated from permutation or bootstrap resamples.
- Finally, the p-values from permutation or bootstrap tests are calculated based on the proportion of the permuted or bootstrapped moderated t-statistics that are as extreme as, or more extreme than, the observed moderated t-statistics.

Additional detailed information regarding resampling-based empirical Bayes approach can be found elsewhere (Li et al., 2013).

# <span id="page-1-0"></span>2 Getting started

The RBM package can be installed and loaded through the following R code. Install the RBM package with:

```
> if (!requireNamespace("BiocManager", quietly=TRUE))
+ install.packages("BiocManager")
> BiocManager::install("RBM")
```
Load the RBM package with:

> library(RBM)

# <span id="page-1-1"></span>3 RBM\_T and RBM\_F functions

There are two functions in the RBM package: RBM\_T and RBM\_F. Both functions require input data in the matrix format with rows denoting features and columns denoting samples. RBM\_T is used for two-group comparisons such as study designs with a treatment group and a control group. RBM\_F can be used for more complex study designs such as more than two groups or time-course studies. Both functions need a vector for group notation, i.e., "1" denotes the treatment group and "0" denotes the control group. For the RBM\_F function, a contrast vector need to be provided by users to perform pairwise comparisons between groups. For example, if the design has three groups (0, 1, 2), the aContrast parameter will be a vector such as ("X1-X0", "X2-X1", "X2-X0") to denote all pairwise comparisons. Users just need to add an extra "X" before the group labels to do the contrasts.

 Examples using the RBM\_T function: normdata simulates a standardized gene expression data and unifdata simulates a methylation microarray data. The p-values from the RBM\_T function could be further adjusted using the p.adjust function in the stats package through the Bejamini-Hochberg method.

```
> library(RBM)
> normdata <- matrix(rnorm(1000*6, 0, 1),1000,6)
> mydesign <- c(0,0,0,1,1,1)> myresult <- RBM_T(normdata,mydesign,100,0.05)
> summary(myresult)
             Length Class Mode
ordfit_t 1000 -none- numeric
ordfit_pvalue 1000 -none- numeric
ordfit_beta0 1000 -none- numeric
ordfit_beta1 1000 -none- numeric
permutation_p 1000 -none- numeric
bootstrap_p 1000 -none- numeric
> sum(myresult$permutation_p<=0.05)
```

```
[1] 26
```

```
> which(myresult$permutation_p<=0.05)
 [1] 18 37 81 127 154 237 318 338 365 404 412 422 436 476 502
[16] 529 628 746 756 829 868 917 937 957 996 1000
> sum(myresult$bootstrap_p<=0.05)
[1] 5
> which(myresult$bootstrap_p<=0.05)
[1] 5 103 122 957 1000
> permutation_adjp <- p.adjust(myresult$permutation_p, "BH")
> sum(permutation_adjp<=0.05)
[1] 0
> bootstrap_adjp <- p.adjust(myresult$bootstrap_p, "BH")
> sum(bootstrap_adjp<=0.05)
[1] 0
> unifdata <- matrix(runif(1000*7,0.10, 0.95), 1000, 7)
> mydesign2 <- c(0,0,0, 1,1,1,1)
> myresult2 <- RBM_T(unifdata,mydesign2,100,0.05)
> sum(myresult2$permutatioin_p<=0.05)
[1] 0
> sum(myresult2$bootstrap_p<=0.05)
[1] 7
> which(myresult2$bootstrap_p<=0.05)
[1] 3 178 520 633 713 754 805
> bootstrap2_adjp <- p.adjust(myresult2$bootstrap_p, "BH")
> sum(bootstrap2_adjp<=0.05)
[1] 0
```
 Examples using the RBM\_F function: normdata\_F simulates a standardized gene expression data and unifdata\_F simulates a methylation microarray data. In both examples, we were interested in pairwise comparisons.

```
4
```

```
[1] 2
```

```
> con2_adjp <- p.adjust(myresult_F$permutation_p[, 2], "BH")
> sum(con2_adjp<=0.05/3)
[1] 12
> con3_adjp <- p.adjust(myresult_F$permutation_p[, 3], "BH")
> sum(con3_adjp<=0.05/3)
[1] 9
> which(con2_adjp<=0.05/3)
 [1] 95 171 200 466 516 571 639 655 685 689 713 769
> which(con3_adjp<=0.05/3)
[1] 95 171 466 571 674 685 769 870 933
> unifdata_F <- matrix(runif(1000*18, 0.15, 0.98), 1000, 18)
> mydesign2_F <- c(rep(0, 6), rep(1, 6), rep(2, 6))
> aContrast <- c("X1-X0", "X2-X1", "X2-X0")
> myresult2_F <- RBM_F(unifdata_F, mydesign2_F, aContrast, 100, 0.05)
> summary(myresult2_F)
              Length Class Mode
ordfit_t 3000 -none- numeric
ordfit_pvalue 3000 -none- numeric
ordfit_beta1 3000 -none- numeric
permutation_p 3000 -none- numeric
bootstrap_p 3000 -none- numeric
> sum(myresult2_F$bootstrap_p[, 1]<=0.05)
[1] 59
> sum(myresult2_F$bootstrap_p[, 2]<=0.05)
[1] 55
> sum(myresult2_F$bootstrap_p[, 3]<=0.05)
[1] 50
> which(myresult2_F$bootstrap_p[, 1]<=0.05)
```

```
[1] 47 51 70 123 139 146 162 183 201 202 207 208 223 239 248 259 261 289 354
[20] 363 379 404 406 408 411 435 480 489 498 505 519 536 543 559 570 598 620 640
[39] 675 685 688 692 706 723 727 740 741 744 807 817 818 867 895 897 906 926 937
[58] 944 973
> which(myresult2 F$bootstrap p[, 2]<=0.05)
 [1] 1 51 70 101 139 162 183 201 208 223 230 239 248 261 289 354 363 379 404
[20] 406 408 411 435 454 480 489 498 505 519 543 598 612 620 640 675 684 685 688
[39] 706 723 727 741 744 753 799 818 867 895 897 906 921 926 937 944 973
> which(myresult2_F$bootstrap_p[, 3]<=0.05)
 [1] 1 45 51 139 146 162 183 186 201 208 223 239 248 261 289 363 379 406 411
[20] 479 480 489 498 505 519 536 543 559 620 640 675 688 692 706 723 727 741 753
[39] 799 817 818 867 895 897 921 926 937 944 968 973
> con21_adjp <- p.adjust(myresult2_F$bootstrap_p[, 1], "BH")
> sum (con21_adjp <= 0.05/3)
[1] 10
> con22_adjp <- p.adjust(myresult2_F$bootstrap_p[, 2], "BH")
> sum(con22_adjp<=0.05/3)
[1] 6
> con23_adjp <- p.adjust(myresult2_F$bootstrap_p[, 3], "BH")
> sum(con23_adjp<=0.05/3)
[1] 11
```
## <span id="page-5-0"></span>4 Ovarian cancer methylation example using the RBM\_T function

Two-group comparisons are the most common contrast in biological and biomedical field. The ovarian cancer methylation example is used to illustrate the application of RBM\_T in identifying differentially methylated loci. The ovarian cancer methylation example is taken from the gemonewide DNA methylation profiling of United Kingdom Ovarian Cancer Population Study (UKOPS). This study used Illumina Infinium 27k Human DNA methylation Beadchip v1.2 to obtain DNA methylation profiles on over  $27,000$  CpGs in whole blood cells from 266 ovarian cancer women and 274 age-matched healthy controls. The data are downloaded from the NCBI GEO website with access number GSE19711. For illutration purpose, we chose the first 1000 loci in 8 randomly selected women with 4 ovariance cancer cases (pre-treatment) and 4 healthy controls. The following codes show the process of generating significant differential DNA methylation loci using the RBM\_T function and presenting the results for further validation and investigations.

> system.file("data", package = "RBM")

[1] "/tmp/RtmpdKDCbQ/Rinst358294681d2/RBM/data"

```
> data(ovarian_cancer_methylation)
```
> summary(ovarian\_cancer\_methylation)

```
IlmnID Beta exmdata2[, 2] exmdata3[, 2]
cg00000292: 1 Min. :0.01058 Min. :0.01187 Min. :0.009103
cg00002426: 1 1st Qu.:0.04111 1st Qu.:0.04407 1st Qu.:0.041543
cg00003994: 1 Median :0.08284 Median :0.09531 Median :0.087042
cg00005847: 1 Mean :0.27397 Mean :0.28872 Mean :0.283729
cg00006414: 1 3rd Qu.:0.52135 3rd Qu.:0.59032 3rd Qu.:0.558575
cg00007981: 1 Max. :0.97069 Max. :0.96937 Max. :0.970155
 (Other) :994 NA's :4
exmdata4[, 2] exmdata5[, 2] exmdata6[, 2] exmdata7[, 2]
Min. :0.01019 Min. :0.01108 Min. :0.01937 Min. :0.01278
1st Qu.:0.04092 1st Qu.:0.04059 1st Qu.:0.05060 1st Qu.:0.04260
Median :0.09042 Median :0.08527 Median :0.09502 Median :0.09362
Mean :0.28508 Mean :0.28482 Mean :0.27348 Mean :0.27563
3rd Qu.:0.57502 3rd Qu.:0.57300 3rd Qu.:0.52099 3rd Qu.:0.52240
Max. :0.96658 Max. :0.97516 Max. :0.96681 Max. :0.95974
                NA's :1
exmdata8[, 2]
Min. : 0.01357
1st Qu.:0.04387
Median :0.09282
Mean :0.28679
3rd Qu.:0.57217
Max. : 0.96268
> ovarian_cancer_data <- ovarian_cancer_methylation[, -1]
> label <- c(1, 1, 0, 0, 1, 1, 0, 0)
> diff_results <- RBM_T(aData=ovarian_cancer_data, vec_trt=label, repetition=100, alpha=0.05)
> summary(diff_results)
            Length Class Mode
ordfit_t 1000 -none- numeric
ordfit_pvalue 1000 -none- numeric
ordfit_beta0 1000 -none- numeric
ordfit_beta1 1000 -none- numeric
permutation_p 1000 -none- numeric
bootstrap_p 1000 -none- numeric
> sum(diff_results$ordfit_pvalue<=0.05)
[1] 45
> sum(diff_results$permutation_p<=0.05)
```

```
[1] 60
> sum(diff_results$bootstrap_p<=0.05)
[1] 50
> ordfit_adjp <- p.adjust(diff_results$ordfit_pvalue, "BH")
> sum(ordfit_adjp<=0.05)
[1] 0
> perm_adjp <- p.adjust(diff_results$permutation_p, "BH")
> sum(perm_adjp<=0.05)
\lceil 1 \rceil 2
> boot_adjp <- p.adjust(diff_results$bootstrap_p, "BH")
> sum(boot_adjp<=0.05)
\lceil 1 \rceil 2
> diff_list_perm <- which(perm_adjp<=0.05)
> diff_list_boot <- which(boot_adjp<=0.05)
> sig_results_perm \leq- cbind(ovarian_cancer_methylation[diff_list_perm, ], diff_results$ordfit_t<sub>i</sub>
> print(sig_results_perm)
       IlmnID Beta exmdata2[, 2] exmdata3[, 2] exmdata4[, 2]
83 cg00072216 0.04505377 0.04598964 0.04000674 0.03231534
851 cg00830029 0.58362500 0.59397870 0.64739610 0.67269640
   exmdata5[, 2] exmdata6[, 2] exmdata7[, 2] exmdata8[, 2]
83 0.04965089 0.04833366 0.03466159 0.04390894
851 0.50820240 0.34657470 0.66276570 0.64634510
   diff_results$ordfit_t[diff_list_perm]
83 2.514109
851 -2.841244
   diff_results$permutation_p[diff_list_perm]
83 0
851 0
> sig_results_boot <- cbind(ovarian_cancer_methylation[diff_list_boot, ], diff_results$ordfit_t<sub>l</sub>
> print(sig_results_boot)
       IlmnID Beta exmdata2[, 2] exmdata3[, 2] exmdata4[, 2]
95 cg00081975 0.03633894 0.04975194 0.06024723 0.05598723
848 cg00826384 0.05721674 0.05612171 0.06644259 0.06358381
   exmdata5[, 2] exmdata6[, 2] exmdata7[, 2] exmdata8[, 2]
95 0.04561792 0.05115624 0.06068253 0.06168212
848 0.05230160 0.06119713 0.06542751 0.06240686
```

```
8
```
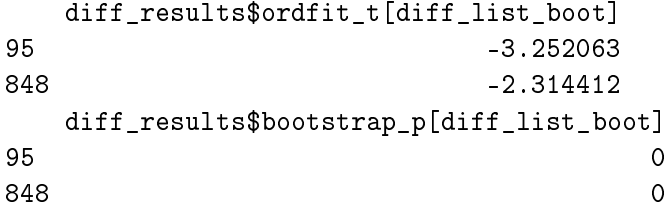